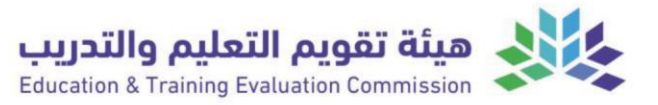

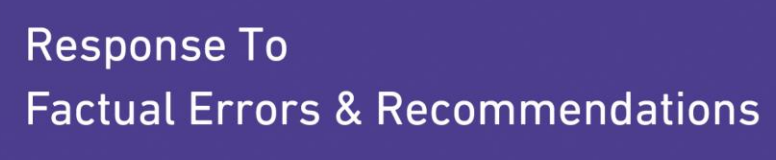

(Program Accreditation)

**Institution**: *Enter Institution Name.*

**College:** *Enter College Name.*

**Program:** *Enter Program Name.*

Review Visit Date: From: Click or tap to enter a date. To: Click or tap to enter a date.

**Date of Report** : Click or tap to enter a date.

**Contact Information:** 

Name: *Click or tap here to enter text.*

Title: *Click or tap here to enter text.*

Email: *Click or tap here to enter text.*

Mobile: *Click or tap here to enter text.* 

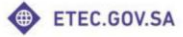

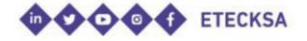

2023

TP-107

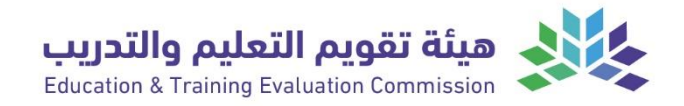

## **Table of Contents**

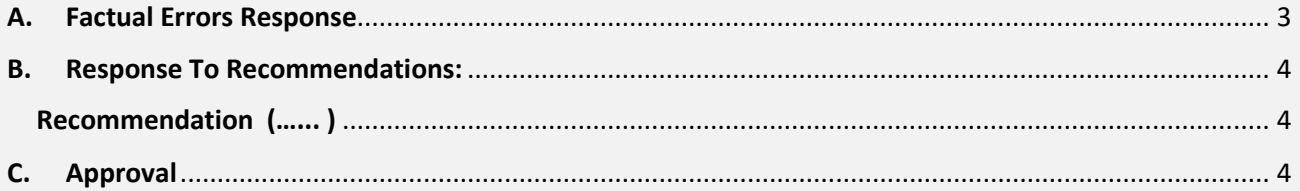

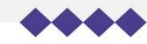

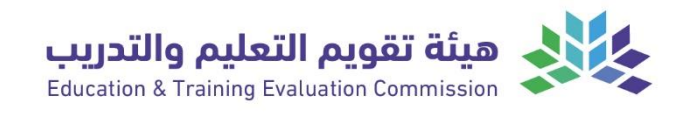

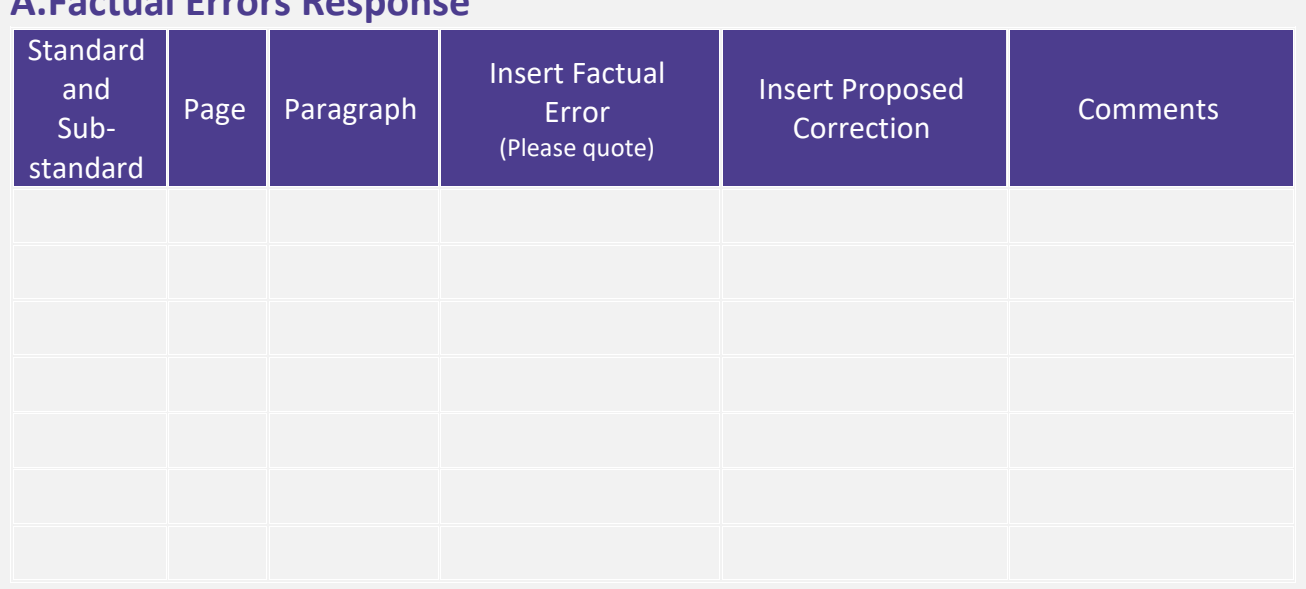

## <span id="page-2-0"></span>**A.Factual Errors Response**

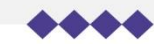

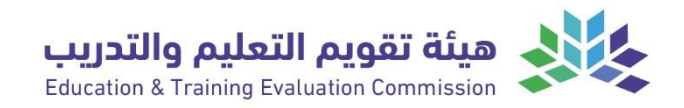

## <span id="page-3-0"></span>**B.Response To Recommendations:**

<span id="page-3-1"></span>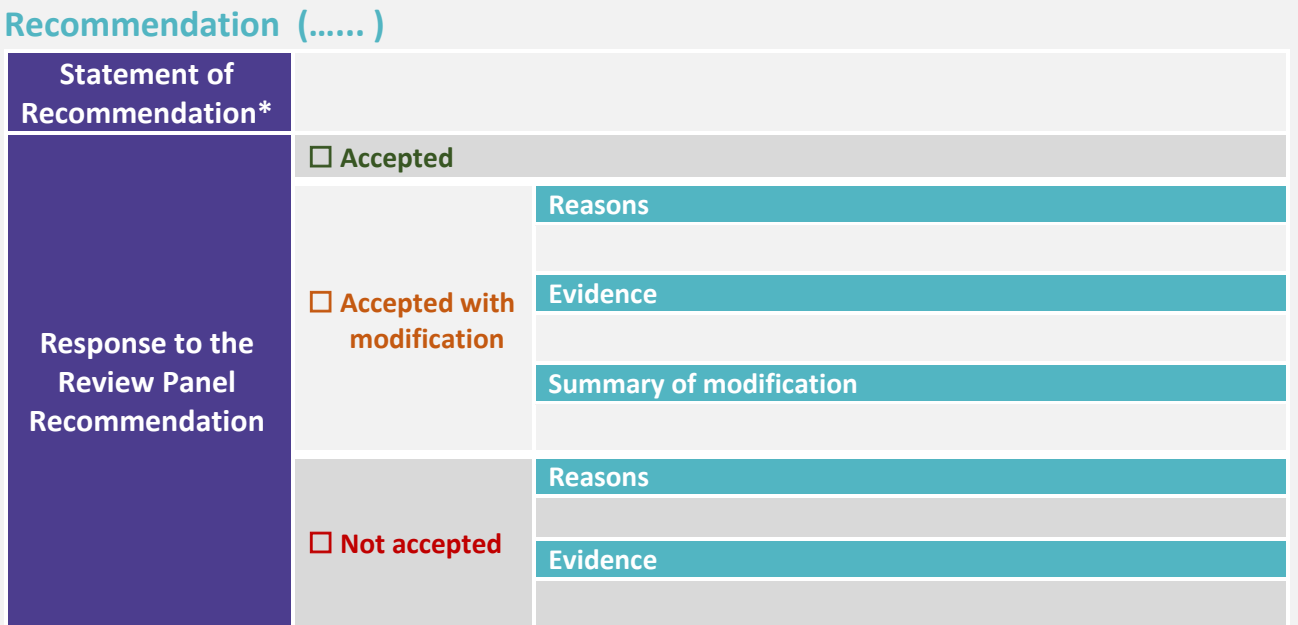

\* This table should be repeated for each recommendation.

## <span id="page-3-2"></span>**C.Approval**

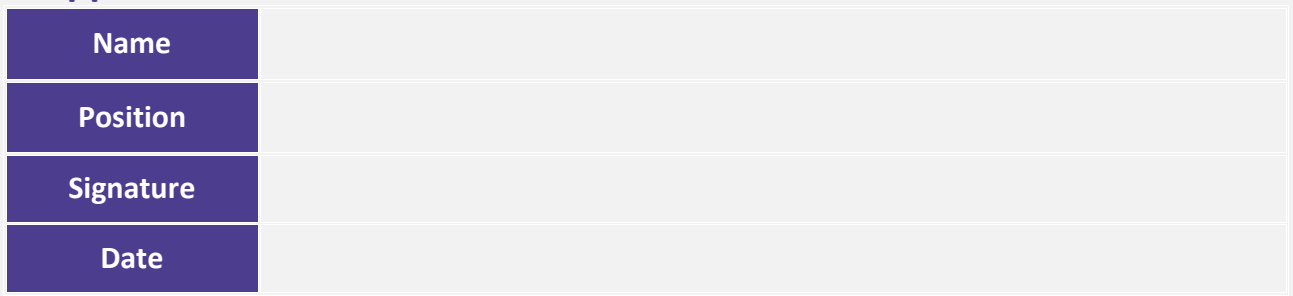

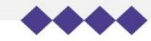